## **Προηγμένα Θέματα Βάσεων Δεδομένων**

#### Διδάσκων: Άγγελος Μιχάλας

Τμ. Ηλεκτρολόγων Μηχανικών & Μηχανικών Υπολογιστών, Παν. Δυτικής Μακεδονίας

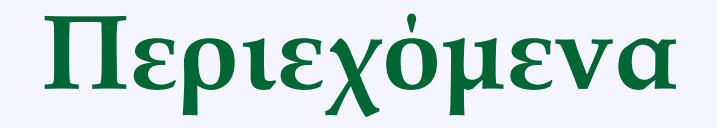

### • **Stored Procedures**

# **Εισαγωγή**

- Μία stored procedure είναι ένα τμήμα από SQL εντολές αποθηκευμένες στον κατάλογο της ΒΔ.
- Μία stored procedure μπορεί να καλεστεί από **triggers**, άλλες **stored procedures**, και **εφαρμογές** όπως Java, Python, PHP.
- Τα περισσότερα ΣΔΒΔ υποστηρίζουν αναδρομικά stored procedures.
	- Η MySQL δεν υποστηρίζει.
- Προστέθηκαν από την MySQL έκδοση 5.0

## **Πλεονεκτήματα**

- Οι stored procedures βοηθούν στην αύξηση της απόδοσης των εφαρμογών.
	- Αφού δημιουργηθούν, οι stored procedures μεταφράζονται (compiled) και απόθηκεύονται στη ΒΔ.
- Οι stored procedures βοηθούν στη μείωση της κίνησης ανάμεσα στην εφαρμογή και στον εξυπηρετητή της ΒΔ (database server)
	- Η εφαρμογή αποστέλλει μόνο το όνομα και τις παραμέτρους της stored procedure.

## **Πλεονεκτήματα**

- Οι stored procedures είναι επαναχρησιμοποιήσιμες και διαφανείς στις εφαρμογές.
	- Οι stored procedures εξάγουν τη διασύνδεση της ΒΔ σε όλες τις εφαρμογές. Οι προγραμματιστές δεν χρειάζεται να αναπτύξουν συναρτήσεις που ήδη υποστηρίζονται στις stored procedures
- Οι stored procedures είναι ασφαλείς.
	- Ο διαχειριστής της ΒΔ μπορεί να χορηγήσει άδειες στις εφαρμογές που προσπελαύνουν τις stored procedures στη ΒΔ χωρίς να χορηγήσει άδειες στους πίνακες της ΒΔ.

## **Μειονεκτήματα**

- Οι stored procedure δεν σχεδιάστηκαν για ανάπτυξη πολύπλοκης επιχειρησιακής λογικής.
- Είναι δύσκολος ο εντοπισμός σφαλμάτων (debug) στις stored procedures.
	- Μόνο λίγα ΣΔΒΔ επιτρέπουν τον εντοπισμό σφαλμάτων σε stored procedures. Η MySQL δεν υποστηρίζει εντοπισμό σφαλμάτων σε stored procedures.
- Εάν υπάρχουν πολλές stored procedures, η χρήση της μνήμης για κάθε σύνδεση στη ΒΔ που χρησιμοποιεί τις stored procedures θα αυξηθεί σημαντικά.

# **Σχήμα ΒΔ – Παράδειγμα**

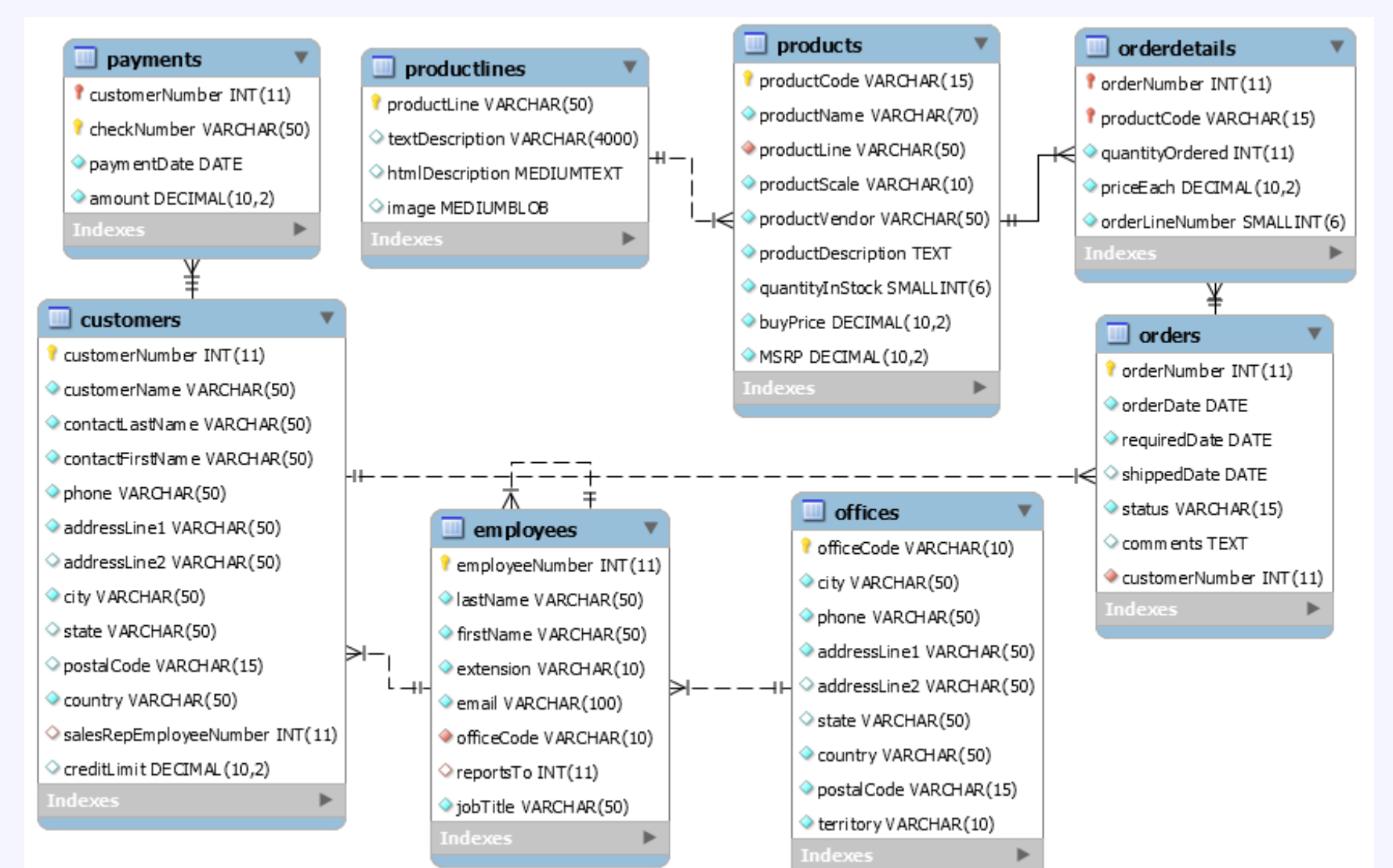

# **Δημιουργία Procedure**

• Σύνταξη

delimiter \$\$

**CREATE PROCEDURE** name (param1, param2, …) **BEGIN**

…

**END** \$\$

delimiter ;

## **Δημιουργία Procedure – Παράδειγμα**

CREATE PROCEDURE `GetAllProducts`() BEGIN select \* from products; END

## **Κλήση Stored Procedure**

• Σύνταξη

**CALL STORED\_PROCEDURE\_NAME** (param1, param2, …)

• Παράδειγμα CALL GetAllProducts();

# **Δήλωση Μεταβλητών**

• Σύνταξη

**DECLARE** variable\_name **datatype(size) DEFAULT** default\_value**;**

• Παράδειγμα

DECLARE total\_sale INT DEFAULT 0; DECLARE x, y INT DEFAULT 0;

# **Ανάθεση τιμών σε μεταβλητές**

- Σύνταξη
- **1. SET** variable\_name **=** value**;**
- **2. SELECT** … **INTO** variable\_name **FROM** table name
- Παράδειγμα 1
- DECLARE total\_count INT DEFAULT 0;
- SET total\_count = 10;
- Παράδειγμα 2

DECLARE total\_products INT DEFAULT 0; SELECT COUNT(\*) INTO total\_products FROM products

# **Πεδίο εφαρμογής της μεταβλητής**

- Μία μεταβλητή έχει το δικό τη πεδίο εφαρμογής που ορίζει τη διάρκεια ζωής της μεταβλητής.
	- Εάν δηλώσετε μία μεταβλητή μέσα σε μια stored procedure, θα έχει πεδίο εφαρμογής μόνο στη stored procedure (μέχρι το END).
- Μπορείτε να δηλώσετε δύο ή περισσότερες μεταβλητές με το ίδιο όνομα σε διαφορετικά πεδία εφαρμογής
- Μία μεταβλητή που αρχίζει με το σύμβολο@ είναι μία session μεταβλητή.
	- Είναι διαθέσιμη μέχρι να τελειώσει το session.

- **IN** (default). Το καλών πρόγραμμα πρέπει να περάσει ένα όρισμα στην stored procedure.
	- **Η τιμή μιας IN παραμέτρου είναι προστατευμένο**. Ακόμα και αν η τιμή της IN παραμέτρου μεταβληθεί μέσα σε μια stored procedure, η αρχική τιμή παραμένει αφού τερματιστεί η stored procedure.
- **OUT**. Η τιμή της παραμέτρου OUT μπορεί να αλλαχθεί μέσα σε μια stored procedure. Η νέα τιμή επιστρέφεται στο καλών πρόγραμμα.
	- Η stored procedure δεν μπορεί να προσπελάσει την αρχική τιμή μιας OUT παραμέτρου όταν εκκινεί.

- **INOUT**. Μία INOUT παράμετρος είναι ο συνδυασμός IN και OUT παραμέτρων.
	- Το καλών πρόγραμμα μπορεί να περάσει ένα όρισμα και η stored procedure μπορεί να μεταβάλλει την τιμή της INOUT παραμέτρου και να επιστρέψει τη νέα τιμή στο καλών πρόγραμμα.

• Σύνταξη

**MODE param\_name param\_type(param\_size)**

- **IN** (Παράδειγμα: επιλογή γραφείων με βάση τη χώρα) DELIMITER // CREATE PROCEDURE GetOfficeByCountry(IN countryName VARCHAR(255)) BEGIN SELECT \*
	- FROM offices
	- WHERE country = countryName;

```
END //
```
DELIMITER ;

CALL GetOfficeByCountry('USA');

• **OUT** (Παράδειγμα: επιλογή του αριθμού των παραγγελιών με βάση τη κατάσταση της παραγγελίας)

DELIMITER //

CREATE PROCEDURE CountOrderByStatus( IN orderStatus VARCHAR(25), OUT total INT)

BEGIN

SELECT count(orderNumber) INTO total

FROM orders

WHERE status = orderStatus;

```
END //
```
DELIMITER ;

CALL customerproduct.CountOrderByStatus('Shipped',@total); SELECT @total;

• **INOUT** (Παράδειγμα)

```
DELIMITER //
```
CREATE PROCEDURE SetCounter(INOUT count INT(4), IN inc  $INT(4)$ 

```
BEGIN
```

```
SET count = count + inc;
END//
DELIMITER ;
```
SET @counter = 1; CALL customerproduct.SetCounter(@counter,1); -- 2 CALL customerproduct.SetCounter(@counter,5); -- 7 SELECT @counter;

### **Επιστροφή Πολλαπλών Τιμών**

- **Επιστροφή Πολλαπλών Τιμών** (Παράδειγμα)
- CREATE PROCEDURE GetOrderByCust( IN cust\_no INT, OUT shipped INT, OUT canceled INT, OUT resolved INT) BEGIN
	- -- shipped
	- SELECT count(\*) INTO shipped
	- FROM orders
	- WHERE customerNumber = cust\_no AND status = 'Shipped';
	- -- canceled
	- SELECT count(\*) INTO canceled
	- FROM orders
	- WHERE customerNumber = cust\_no AND status = 'Canceled';

### **Επιστροφή Πολλαπλών Τιμών**

```
-- resolved
```
- SELECT count(\*) INTO resolved
- FROM orders

WHERE customerNumber = cust\_no AND status = 'Resolved';

- -- disputed
- SELECT count(\*) INTO disputed
- FROM orders

```
WHERE customerNumber = cust_no AND status = 'Disputed';
```
END

CALL

customerproduct.GetOrderByCust(141,@shipped,@canceled,@resolve d,@disputed);

SELECT @shipped,@canceled,@resolved,@disputed;

### **Δήλωση IF**

• Σύνταξη

**IF condition THEN statement(s) [ELSEIF condition THEN statement(s)] ... [ELSE statement(s)]** 

**END IF**

• Η συνάρτηση IF είναι διαφορετική από τη δήλωση IF

### **Δήλωση IF – Παράδειγμα**

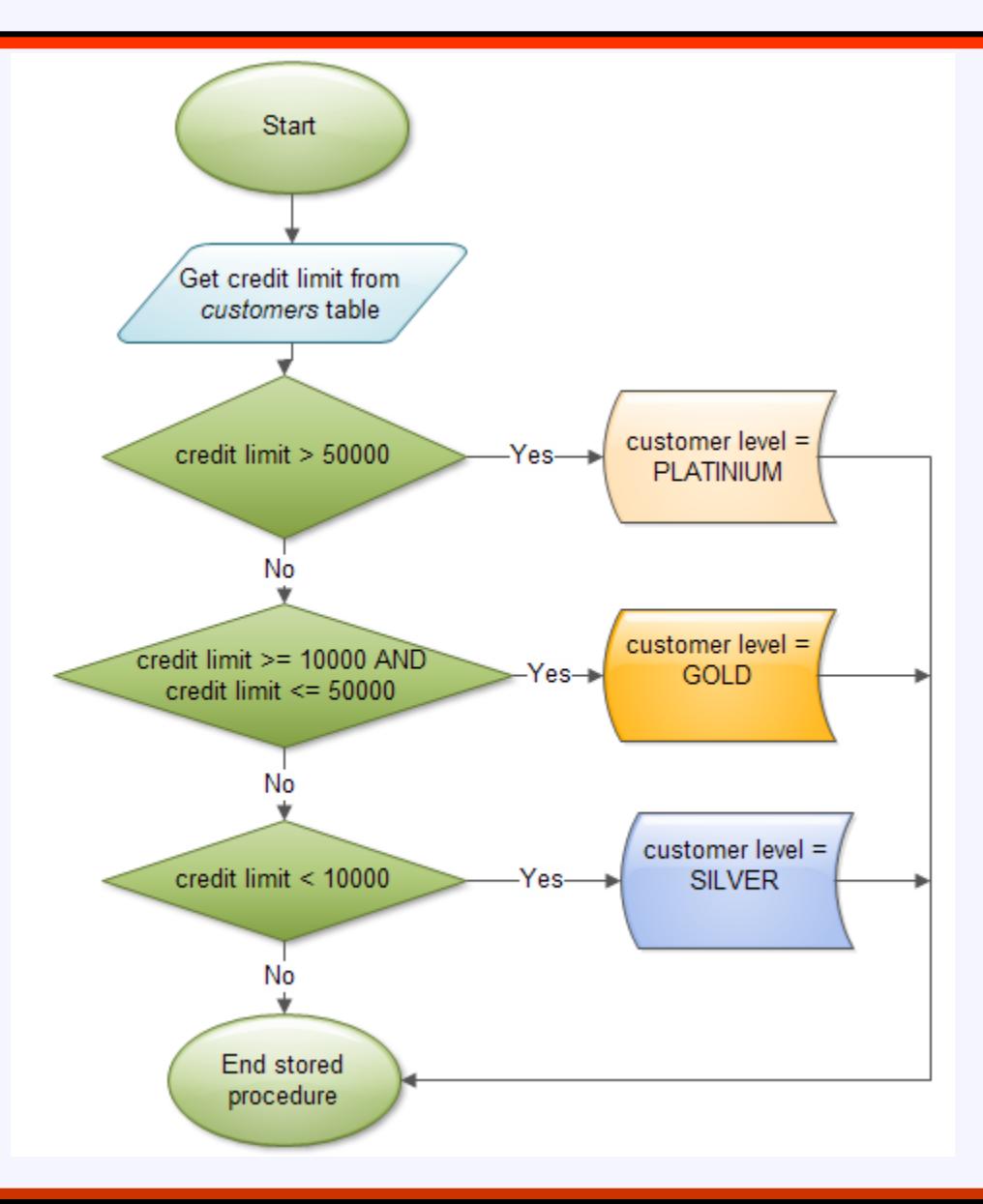

### **Δήλωση IF – Παράδειγμα**

CREATE PROCEDURE `GetCustomerLevel`(in p\_customerNumber int(11), out p\_customerLevel varchar(10)) BEGIN DECLARE creditlim double; SELECT creditlimit INTO creditlim FROM customers WHERE customerNumber = p\_customerNumber; IF creditlim > 50000 THEN

SET p\_customerLevel = 'PLATINUM';

ELSEIF (creditlim <= 50000 AND creditlim >= 10000) THEN

SET p\_customerLevel = 'GOLD';

ELSEIF creditlim < 10000 THEN

SET p\_customerLevel = 'SILVER';

END IF;

### **Δήλωση CASE**

• Σύνταξη

**CASE case\_expression WHEN when\_expression\_1 THEN commands WHEN when\_expression\_2 THEN commands ... ELSE commands**

**END CASE;**

## **Δήλωση CASE – Παράδειγμα**

CREATE PROCEDURE `GetCustomerShipping`(in p\_customerNumber int(11), out p\_shiping varchar(50))

BEGIN

- DECLARE customerCountry varchar(50);
- SELECT country INTO customerCountry

FROM customers

WHERE customerNumber = p\_customerNumber;

CASE customerCountry

WHEN 'USA' THEN SET p\_shiping = '2-day Shipping'; WHEN 'Canada' THEN SET p\_shiping = '3-day Shipping'; ELSE SET p\_shiping = '5-day Shipping';

END CASE;

#### END

### **Δήλωση Searched CASE**

- Η απλή δήλωση CASE επιτρέπει μόνο τον έλεγχο μιας τιμής μιας έκφρασης έναντι ενός συνόλου διακριτών τιμών.
- Η δήλωση ενός searched CASE είναι ισοδύναμη με μια δήλωση IF
- Σύνταξη

#### **CASE**

 **WHEN condition\_1 THEN commands WHEN condition\_2 THEN commands**

 **...**

#### **ELSE commands**

**END CASE;**

### **Δήλωση Searched CASE**

END

BEGIN DECLARE creditlim double; SELECT creditlimit INTO creditlim FROM customers WHERE customerNumber = p\_customerNumber; CASE WHEN creditlim > 50000 THEN SET p\_customerLevel = 'PLATINUM'; WHEN (creditlim <= 50000 AND creditlim >= 10000) THEN SET p\_customerLevel = 'GOLD'; WHEN creditlim < 10000 THEN SET p\_customerLevel = 'SILVER'; END CASE;

### **Δήλωση WHILE**

• Σύνταξη

**WHILE expression DO statements END WHILE**

## **Δήλωση WHILE – Παράδειγμα**

```
CREATE PROCEDURE TestMysqlWhileLoop ()
BEGIN
  DECLARE x INT;
  DECLARE str VARCHAR(255);
  SET x = 1;
  SET str = ';
  WHILE x \le 5 DO
       SET \text{str} = CONCAT(str, x, ', ');
       SET x = x + 1;
  END WHILE;
  SELECT str;
END
```
### **Δήλωση REPEAT**

- Σύνταξη
- **REPEAT**
	- **statements;**
	- **UNTIL expression**
- **END REPEAT**

### **Δηλώσεις LEAVE, ITERATE**

• Η δήλωση **LEAVE** επιτρέπει την έξοδο από ένα loop χωρίς την ανάμονη για τον έλεγχο μιας συνθήκης.

– *Η δήλωση LEAVE λειτουργεί αρκιβώς όπως η δήλωση break*

• Η δήλωση **ITERATE** επιτρέπει την παράλειψη ενός αριθμού εντολών κώδικα και την εκκίνηση νέας επανάληψης.

– *Η δήλωση ITERATE είναι παρόμοια με τη δήλωση continue*

### **Δήλωση LOOP**

- Η MySQL παρέχει επίσης τη δήλωση **LOOP** η οποία εκτελεί ένα μπλοκ κώδικα επαναληπτικά με τη χρήση μιας ετικέτας loop **(loop label)**.
- Σύνταξη

**loop\_label: LOOP commands END LOOP;**

### **Δήλωση LOOP – Παράδειγμα**

```
CREATE PROCEDURE TestMysqlLoop()
BEGIN
  DECLARE x INT;
   DECLARE str VARCHAR(255);
  SET x = 1;
  SET str = ';
  loop_label: LOOP
      IF x > 10 THEN
             LEAVE loop_label;
      END IF;
```
### **Δήλωση LOOP – Παράδειγμα**

```
SET x = x + 1;
       IF (x mod 2) THEN
              ITERATE loop_label;
       ELSE
              SET str = CONCAT(str, x, ', ');
       END IF; 
  END LOOP;
   SELECT str;
END;
```
- Ο cursor χρησιμοποιείται για τη διαχείριση ενός συνόλου αποτελεσμάτων μέσα σε μια stored procedure. Ένας cursor επιτρέπει τον έλεγχο ενός συνόλου από εγγραφές που επιστρέφονται από ένα query.
- Οι cursors μπορούν να χρησιμοποιηθούν σε stored procedures, stored functions, και triggers.
- **Read only**: Δεν μπορείτε να ενημερώσετε δεδομένα των πινάκων μέσω του cursor.
- **Non-scrollable**: Μπορείτε μόνο να φέρετε εγγραφές με τη σειρά που καθορίζεται στη δήλωση SELECT.
	- Δεν μπορείτε να παραλείψετε εγγραφές ή να κατευθυνθείτε σε συγκεκριμένη εγγραφή.

- **Asensitive**: υπάρχουν δύο ειδών από cursors, asensitive cursor και insensitive cursor.
- Ένας asensitive cursor δείχνει στα πραγματικά δεδομένα, ενώ ένας insensitive cursor χρησιμοποιεί ένα προσωρινό αντίγραφο των δεδομένων.
- Ένας asensitive cursor έχει καλύτερη απόδοση από ένα insensitive cursor επειδή δεν χρειάζεται να δημιουργήσει ένα προσωρινό αντίγραφο.

• **Βήμα 1**: Δήλωση του cursor.

#### **DECLARE cursor\_name CURSOR FOR SELECT\_statement;**

- Η δήλωση του cursor γίνεται μετά από κάθε δήλωση μεταβλητής
- Ένας cursor πρέπει πάντα να συσχετίζεται μέ μια δήλωση **SELECT**

- **Βήμα 2**: Άνοιγμα του cursor. **OPEN cursor\_name;**
- Αρχικοποιεί το σύνολο των αποτελεσμάτων για τον cursor.
- Κλήση της δήλωσης OPEN πριν ανακτήσετε τις εγγραφές από το σύνολο αποτελεσμάτων (result set).

• **Βήμα 3**: Ανάκτηση των εγγραφών.

**FETCH cursor\_name INTO variables list;**

• Χρήση της δήλωσης FETCH για να ανακτήσετε την επόμενη εγγραφή που δείχνει ο cursor και μετακίνηση του cursor στην επόμενη εγγραφή του συνόλου αποτελεσμάτων.

### **Working with CURSOR**

• **Βήμα 4**: Απενεργοποίηση του cursor και απελευθέρωση της μνήμης.

**CLOSE cursor\_name;**

• **Σημαντικό**: Πρέπει να δηλώσετε το διαχειριστή **NOT FOUND** για να χειριστεί την περίπτωση που ο cursor δεν μπορεί να βρεί εγγραφή (είτε στην αρχή είτε στο τέλος)

**DECLARE CONTINUE HANDLER FOR NOT FOUND SET finished = 1;**

• Όταν ο cursor φθάσει στο τέλος δεν μπορεί να φέρει δεδομένα. Ο διαχειριστής χρησιμοποιείται για να χειριστή την κατάσταση.

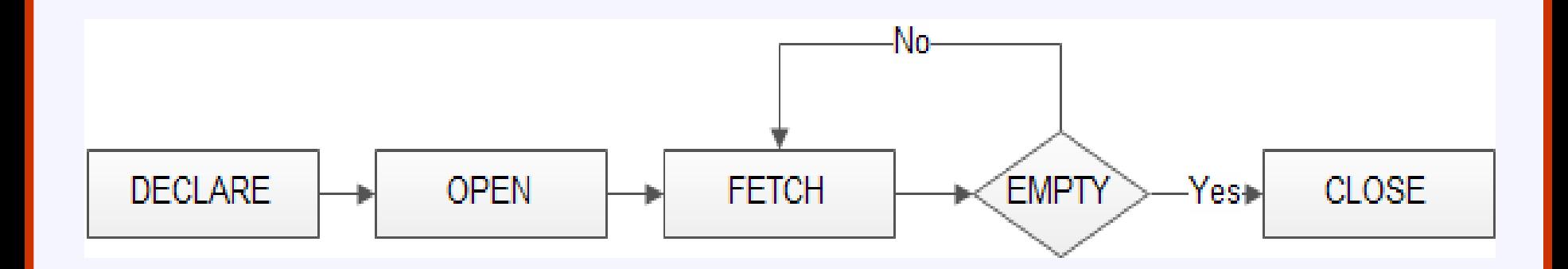

### **CURSOR – Παράδειγμα**

CREATE PROCEDURE BuildEmailList (INOUT email\_list varchar(4000))

BEGIN

- DECLARE v\_finished INTEGER DEFAULT 0;
- DECLARE v\_email varchar(100) DEFAULT "";
- -- declare cursor for employee email
- DEClARE email\_cursor CURSOR FOR SELECT email FROM employees;
- -- declare NOT FOUND handler
- DECLARE CONTINUE HANDLER FOR NOT FOUND SET  $v$  finished = 1;
- -- open cursor
- OPEN email\_cursor;

### **CURSOR – Παράδειγμα**

```
get_email: LOOP
       FETCH email_cursor INTO v_email;
       IF v_finished = 1 THEN
              LEAVE get_email;
       END IF;
       -- build email list
       SET email_list = CONCAT(v_email,";",email_list);
  END LOOP get_email;
  CLOSE email_cursor;
END
```

```
set @emailList = '';
call customerproduct.BuildEmailList(@emailList);
select @emailList;
```
### **Εμφάνιση Stored Procedures**

- Σύνταξη
- **1. SHOW PROCEDURE STATUS [LIKE 'pattern' | WHERE expr];**
- **2. SHOW CREATE PROCEDURE stored\_procedure\_name;**
- Παράδειγμα

SHOW PROCEDURE STATUS WHERE name LIKE '%product%' SHOW CREATE PROCEDURE GetAllProducts

## **Διαχείριση Λαθών**

- Μπορείτε να δηλώσετε διαχειριστές που διαχειρίζονται από γενικές συνθήκες όπως προειδοποιήσεις (warnings) ή εξαιρέσει (exceptions) μέχρι συγκεκριμένους κωδικούς λάθους
- Σύνταξη
	- **DECLARE action HANDLER FOR condition\_value statement;**
- Το πεδίο action λαμβάνει μία από τις δύο τιμές:
	- **CONTINUE**: Η εκτέλεση το μπλοκ κώδικα ( BEGIN … END ) συνεχίζεται
	- **EXIT**: Η εκτέλεση του μπλοκ κώδικα τερματίζεται

## **Διαχείριση Λαθών**

- To πεδίο condition value λαμβάνει μία από τις παρακάτω τιμές:
	- Ένα κωδικό λάθους της MySQL
	- Μία τιμή SQLSTATE, ή μπορεί να είναι ένα SQLWARNING , NOTFOUND ή SQLEXCEPTION συνθήκη
	- Μία συνθήκη που σχετίζεται με ένα κωδικό λάθους της MySQL ή μια τιμή SQLSTATE
- Η δήλωση μπορεί να είναι απλή ή σύνθετη δήλωση που περικλύεται μεταξύ των λέξεων κλειδιών BEGIN και END

### **Διαχείριση Λαθών – Παράδειγμα**

DECLARE CONTINUE HANDLER FOR SQLEXCEPTION SET has\_error = 1;

DECLARE EXIT HANDLER FOR SQLEXCEPTION BEGIN ROLLBACK; SELECT 'An error has occurred, operation rollbacked and the stored procedure was terminated'; END;

DECLARE CONTINUE HANDLER FOR 1062 SELECT 'Error, duplicate key occurred';

### **Διαχείριση Λαθών – Παράδειγμα**

CREATE PROCEDURE `InsertOrderDetails`(IN orderNumber INT, IN productCode VARCHAR(15), IN quantityOrdered INT, IN priceEach DECIMAL(10,2), IN orderLineNumber SMALLINT(6)) BEGIN

DECLARE CONTINUE HANDLER FOR 1062 SELECT CONCAT('duplicate keys (',orderNumber,',',productCode,') found') AS msg; INSERT INTO orderdetails(orderNumber, productCode, quantityOrdered, priceEach, orderLineNumber) VALUES (orderNumber, productCode, quantityOrdered, priceEach, orderLineNumber);

-- SELECT COUNT(\*) FROM orderdetails;